## **Forum Ernährung Arbeitsblatt**

## **Ziel**

Schriftlich mit anderen Schülerinnen und Schülern kommunizieren . Beiträge in einem Online-Forum «posten».

## **Arbeitsschritte**

- 1. Überlege dir eine Frage im Zusammenhang mit Ernährung, welche du gerne mit anderen Leuten diskutieren möchtest.
- 2. Wähle: http://www.clictopf.com
- 3. Öffne den Treffpunkt, klicke auf «Gäste» oder melde dich als neues Forumsmitglied (Neue Benutzer) an. Bei «Neue Benutzer» gilt: gib möglichst wenig von dir selbst preis.

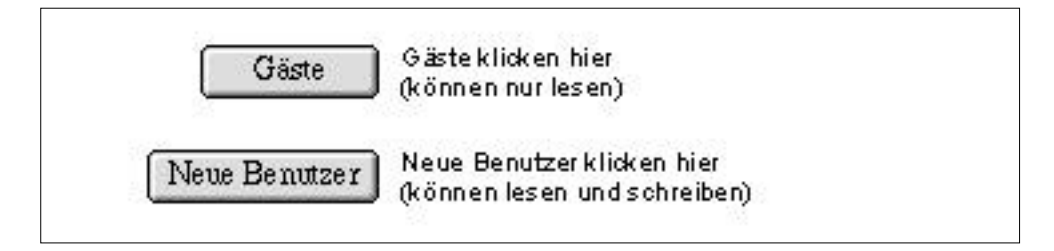

4. Wähle eine Konferenz aus.

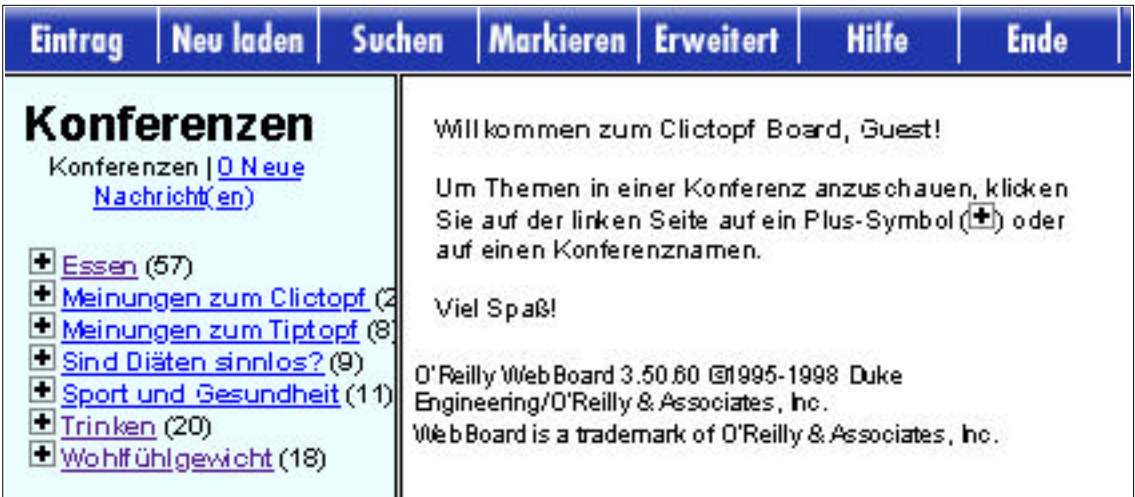

Rechts erscheinen die Beiträge, z.B.:

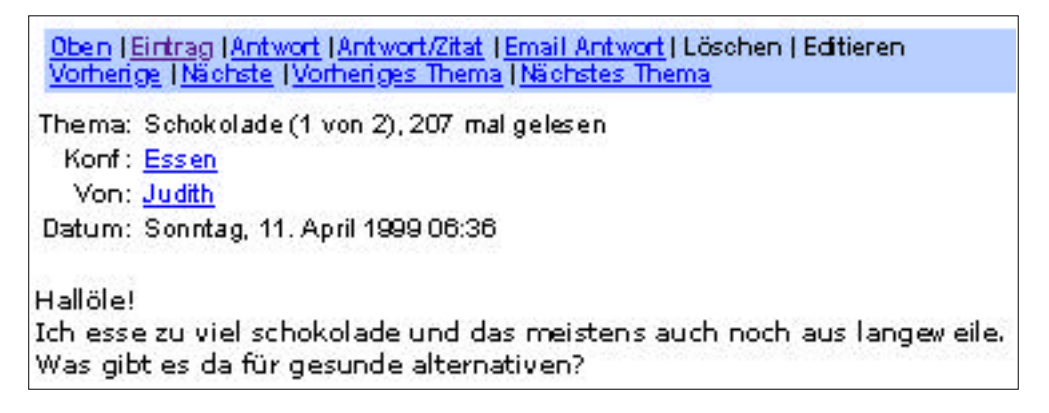

Klicke auf Eintrag und formuliere einen Beitrag, z.B. eine Frage. Schicke das ausgefüllte Formular ab.

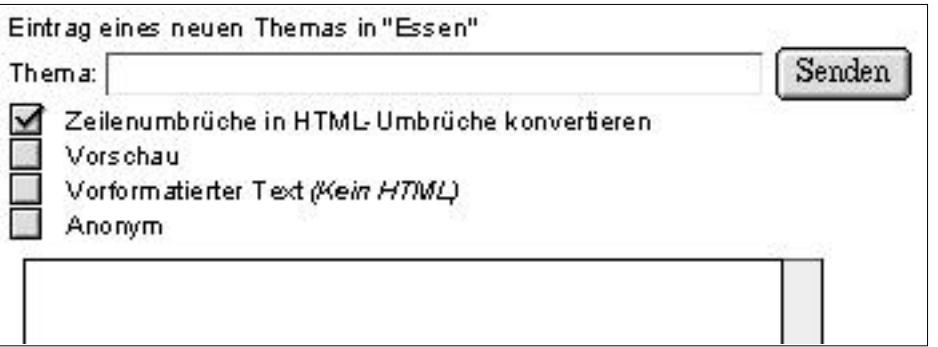

- 6. Lies andere Forumsbeiträge, versuche zu antworten.
- 7. Schau des Öfteren im Forum wieder nach. Hast du auf deine Frage ein Antwort bekommen?